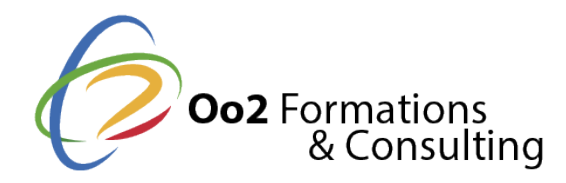

# **Jasper Reports**

Date et durée

Code formation : JAS01FR Durée : 4 jours Nombre d'heures : 28 heures

# Description

Jasper Report est un outil 100% Open Source de génération d'états et de rapports ainsi qu'un outil de Business Intelligence, dédié à la production et publication de tous type de documents (factures, rapports, tableaux de bord) en de multiple formats (HTML, PDF, XLS, PPT, DOC, …)

Les sources de données peuvent être diverses et multiples, base de données (Oracle, SQL Server, DB2, MySQL,…), sources XML, Excel, CSV, … et les documents publiés pourront être envoyés directement par mail à vos partenaires.

Si vous recherchez un produit gratuit permettant de fabriquer toutes sortes de documents et de les publier, Jasper Report est fait pour vous. Toutefois, pour comprendre tous les concepts et maîtriser parfaitement l'outil, une formation est impérative.

Dans la formation que vous propose Oo2 Formations, l'ensemble des fonctionnalités et possibilités de l'outil Jasper Report vous seront présentées. Vous apprendrez aussi à concevoir et publier des documents élaborés comme des factures, des rapports complets ou encore des tableaux de bord dynamiques.

# **Objectifs**

- Installer Jasper Report et l'outil de conception iReport
- Configurer les sources de données d'un rapport
- Comprendre la structure d'un rapport ou d'un sous-rapport
- Découvrir les objets de base constituant un rapport.
- Concevoir un premier rapport simple à partir d'une source de données
- Elaborer d'autres rapports plus avancés avec des tableaux croisés et des sous-rapports
- Publier le résultat sous diverses formes sur le Web

# Pré-requis

Une pratique courante de l'environnement Windows est impérative. Des connaissances en base de données relationnelles et surtout SQL sont recommandées. Un minimum de connaissance des technologies XML est aussi souhaitable

# Public

Ce stage est destiné aux chefs de projets, informaticiens et consultants souhaitant mettre en œuvre une solution de reporting de grande qualité.

Cette formation s'adresse aux profils suivants

# [Chef de projet / Responsab](https://www.oo2.fr/formations/chef-projet-responsable-projet)le de projet [Directeur des Systèmes d'Infor](https://www.oo2.fr/formations/directeur-des-systemes-d-information-dsi)mation (DSI)

#### Programme

#### Introduction

- Les enjeux du reporting
- Ce que l on peut ou ne peut pas faire avec Jasper Report
- Présentation générale d iReport, solution WYSIWYG et de son ergonomie
- Exploration des exemples de rapports (templates) fournis
- Rappels des bases d'XML et utilité pour Jasper Reports.

#### Installation et prise en main d iReport

- Prérequis techniques et procédure d installation
- Installation de la solution et paramétrages de base
- Comprendre le processus de génération d'un rapport dans son intégralité.
- Les sources de données : configuration et déclaration
- Premier contact avec Query Designer
- Effectuer des requêtes avec le langage SQL, filtrer les résultats et les trier
- Analyse des principaux éléments du code source généré (le fichier jrxml).

#### Conception de rapports

- Comprendre la structure d un rapport et sa logique (sections, bandes, &)
- Cycle de vie d'un rapport
- Les différents éléments visuels : texte statique ou dynamique, images, graphiques liens, code à barre, &
- Les variables, les paramètres, les champs et expressions dans un rapport
- Le fond de page d un rapport (BackGround)
- Les champs du rapport : déclaration, types, et règles
- Mise en forme et formatage des éléments visuels du rapport
- Mettre en page, styles et gabarits

#### Conception avancée

- Les datasets, quand les utiliser ?
- Sous-rapports et intégration d ensemble de sous-rapports
- La création de groupes : principes
- Le temps ou moment d évaluation
- Maîtriser les tableaux croisés dynamiques (OLAP, datasets &)
- Les rapports multi colonnes
- Utilisation de graphiques élaborés

#### Publication des rapports

- $\bullet$  Installation et configuration de JasperServer pour la publication
- Configurer la base de données et les connecteurs
- Importer et exportation de rapports
- Les paramètres d un rapport
- Publication des rapports

# Points fort

Grâce à de nombreux ateliers pratiques progressifs et pédagogiques, les participants s de créer des rapports de simples à complexes incluant des graphiques et tableaux de b d une SGBD.

70% du temps est consacré aux travaux pratiques